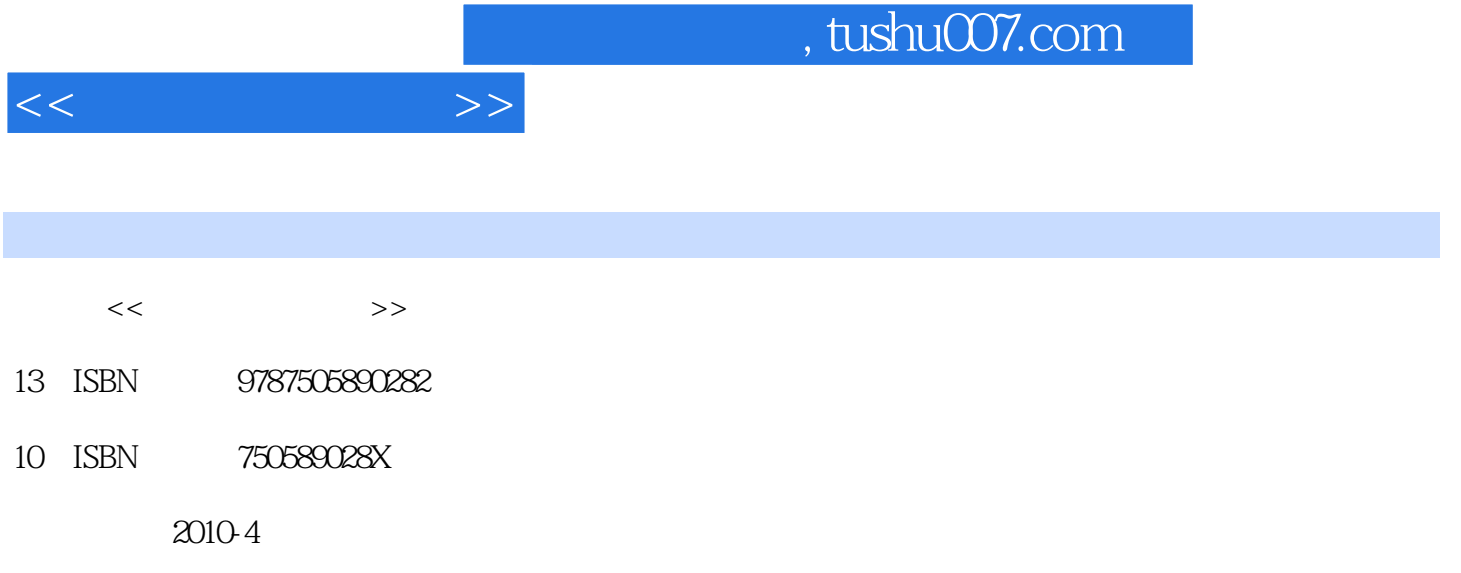

页数:184

PDF

更多资源请访问:http://www.tushu007.com

## and tushu007.com  $<<$   $>>$

## $2$ Flash Macromedia<br>
Internet  $\ln$  ternet  $\ln$ Flash具有较强的交互功能,它还广泛应用于多媒体课件和游戏中。 Flash **Flash Authorware** Director 而网络上流行的许多Flash小游戏更为广大网络游戏爱好者所喜爱。

》中"动画设计制作教学基本要求"编写。  $\frac{1}{2}$  , we have  $\frac{1}{2}$  ,  $\frac{1}{2}$  ,  $\frac{1}{2}$  ,  $\frac{1}{2}$  ,  $\frac{1}{2}$  ,  $\frac{1}{2}$  ,  $\frac{1}{2}$  ,  $\frac{1}{2}$  ,  $\frac{1}{2}$  ,  $\frac{1}{2}$  ,  $\frac{1}{2}$  ,  $\frac{1}{2}$  ,  $\frac{1}{2}$  ,  $\frac{1}{2}$  ,  $\frac{1}{2}$  ,  $\frac{1}{2}$  ,  $\frac{1}{2}$ Flash CS3 ,  $Flash$  $\frac{1}{1}$  , and the set of the set of the set of the set of the set of the set of the set of the set of the set of the set of the set of the set of the set of the set of the set of the set of the set of the set of the set  $\mathcal{N}$  and  $\mathcal{N}$  and  $\mathcal{N}$  $\mu$  and the state  $\mu$  $\mathcal{R}$ 

 $\alpha$  and the contract of the contract of the contract of the contract of the contract of the contract of the contract of the contract of the contract of the contract of the contract of the contract of the contract of the

 $\frac{47}{\sqrt{2}}$ 

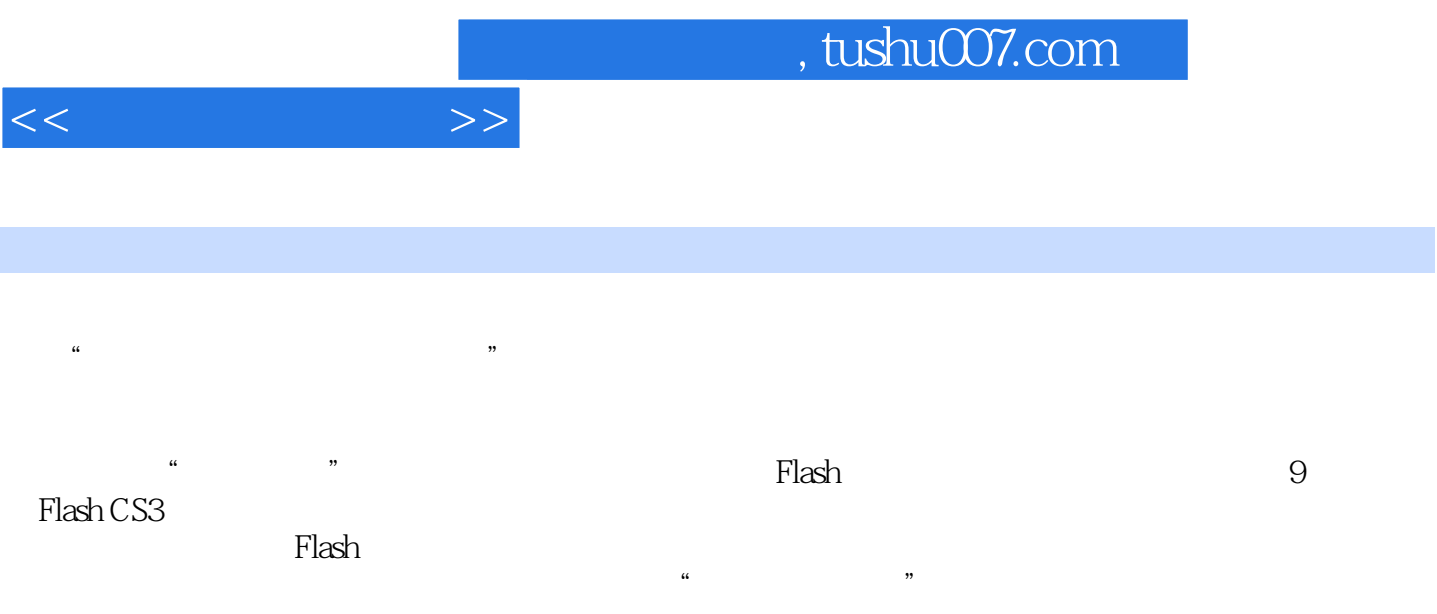

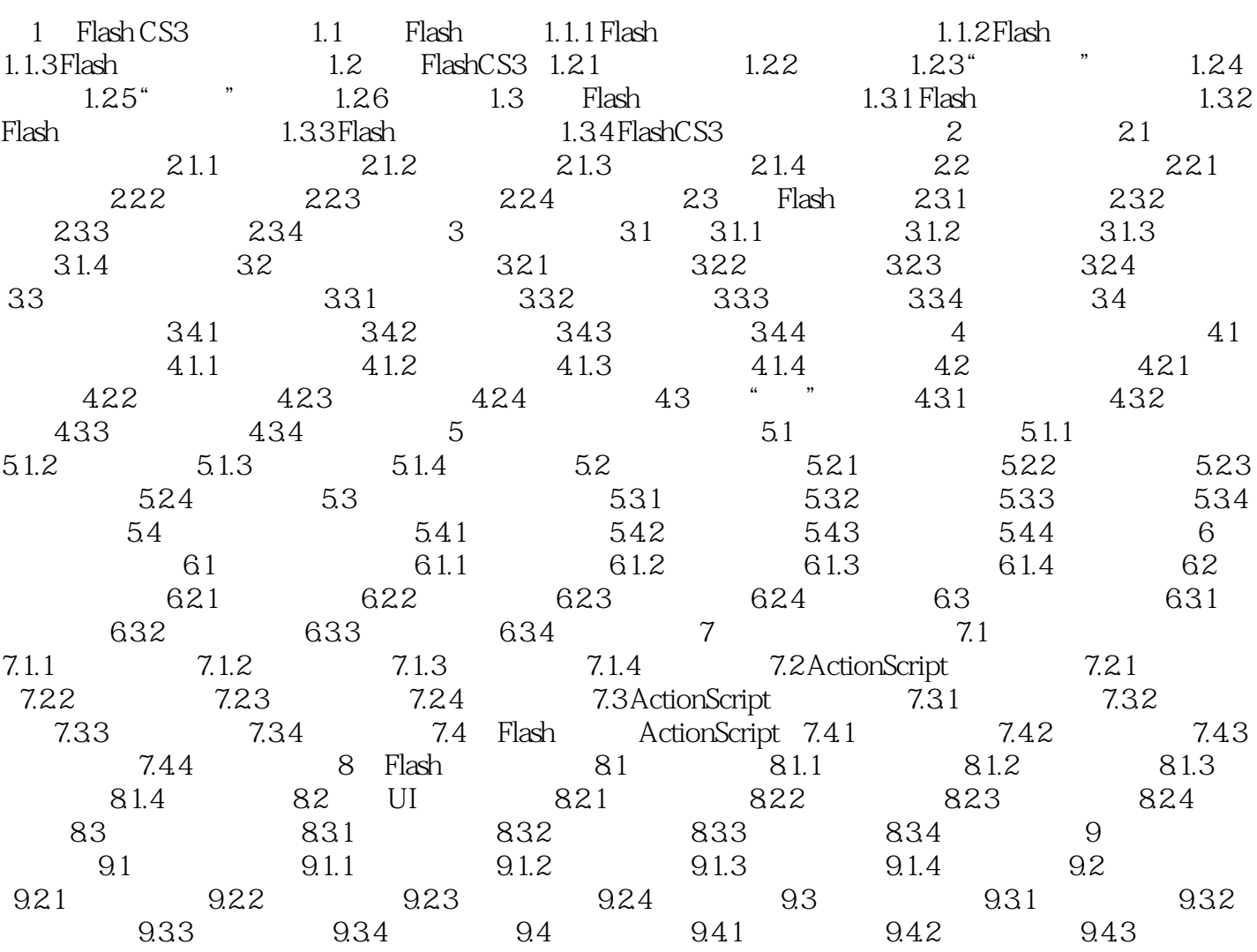

 $<<$   $>>$ 

9.44

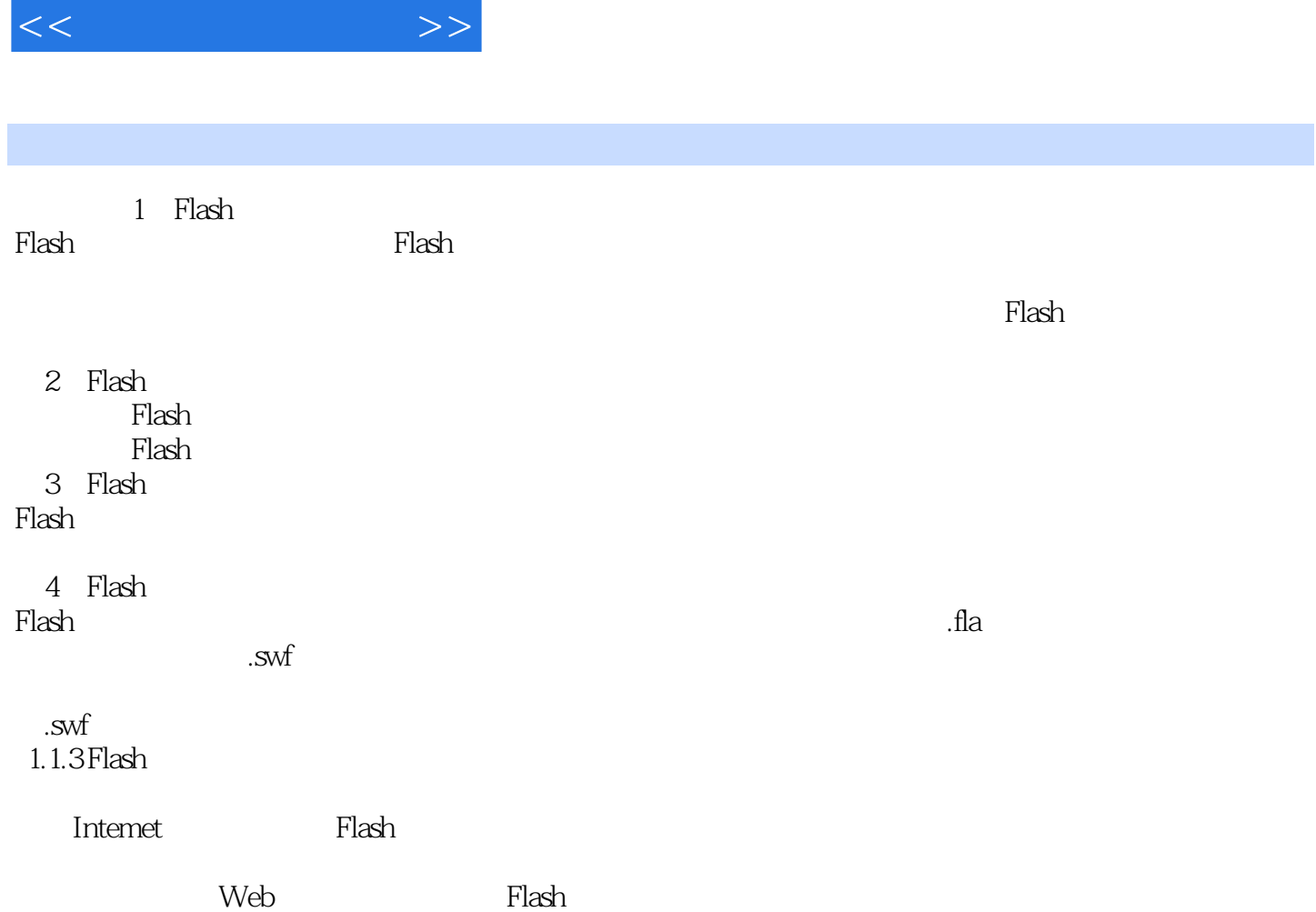

 $,$  tushu007.com

 $1.1$ 

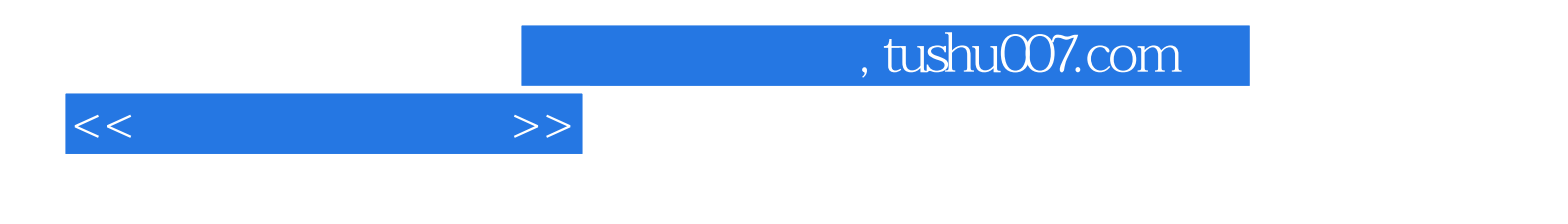

:Flash CS3

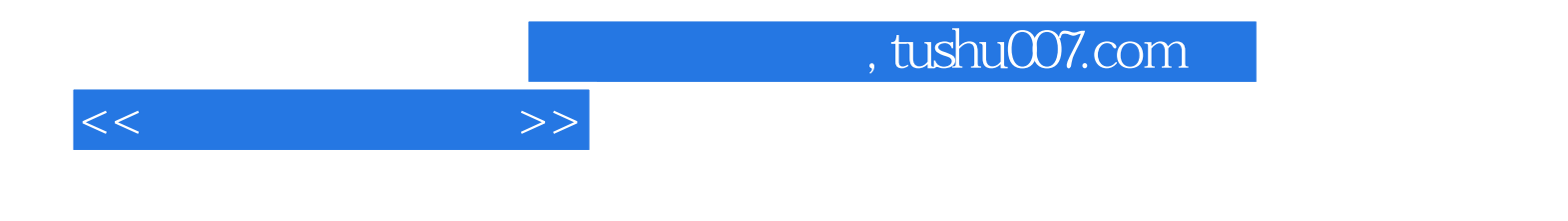

本站所提供下载的PDF图书仅提供预览和简介,请支持正版图书。

更多资源请访问:http://www.tushu007.com